### УДК 621.95

## © **Кондратюк О.Л., Мельниченко А.А., Скоркина В.А., Скоркин А.О., Рубцова Г.С.**

# **ОСОБЕННОСТИ ДИНАМИЧЕСКОГО МОДЕЛИРОВАНИЯ ФОРМООБРАЗУЮЩИХ ДВИЖЕНИЙ ПРИ СВЕРЛЕНИИ ГЛУБОКИХ ОТВЕРСТИЙ МАЛОГО ДИАМЕТРА.**

Известные схемы сверления глубоких отверстий малого диаметра базируются на управлении скоростью подачи режущего инструмента при неизменной частоте вращения шпинделя. Однако можно существенно увеличить эффективность процесса, если обеспечить управление путем одновременного варьирования скоростью подачи и частотой вращения шпинделя. Это связано с тем, что скорость резания существенно влияет на особенности динамики процесса и особенно на интенсивность нарастания крутящего момента сверла, который непосредственно связан с вероятностью его поломки.

Схема динамической системы сверлильной головки показана на рис.1.

На станине 1 неподвижно установлен электромагнитный линейный двигатель 2, якорь 3 которого жестко соединен с двигателем 4, сообщающим

главное (вращательное) движение сверлу 5. Электродвигатель 4 с якорем 3 линейного двигателя установлены на каретке 6, которая под действием

электромагнитной силы линейного двигателя

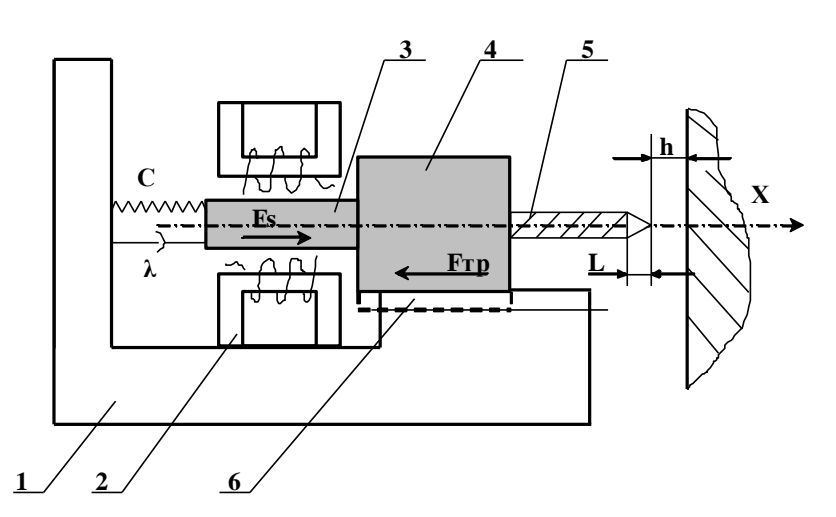

**Рис. 1.** - Схема динамической системы силовой головки

перемещается по направляющим станины в направлении оси Х. Каретка 6 присоединена к станине через пружину с жесткостью С и демпфером с коэффициентом демпфирования  $\lambda$ . Пружина необходима для удержания силовой головки в отведенном положении при выключенной подаче.

Необходимость демпфера очевидна в связи с тем, что при подводе сверла к детали происходит значительный разгон каретки, что при врезании приведет к поломке инструмента из-за превышения условия прочности. Сила сопротивления демпфера пропорциональна скорости перемещения головки, что позволяет, выбрав значения  $\lambda$  и, как следствие, конструктивные параметры демпфера, уменьшить скорость врезания.

Как линейный электромагнитный двигатель, так  $\overline{\mathbf{M}}$ двигатель вращательного движения являются двигателями постоянного тока с бесступенчатым регулированием за счет изменения напряжения, подведенного на их якоря.

сверление Поскольку глубокое предполагает последовательное выполнение нескольких циклов врезания и отвода сверла из зоны резания для удаления стружки и охлаждения нами предложен следующий алгоритм управления

силовой головкой

головка отвелена

детали

расстояние h. Оба

электродвигателя

выключены. После

 $\overline{M}$ 

исходном

H<sub>2</sub>

(рис.2).

 $\overline{O}T$ 

<sub>B</sub>

положении

установки

заготовки

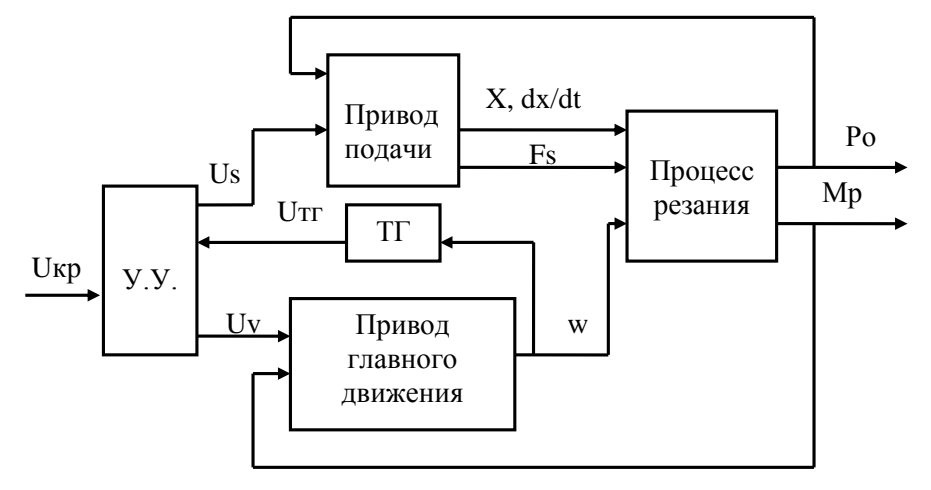

Рис. 2 - Функциональная схема управления динамической системой сверлильной головки eë

закрепления включается двигатель вращательного движения и с небольшой

задержкой - линейный двигатель. Сверло проходит путь h и начинает врезаться в заготовку. С увеличением глубины врезания крутящий момент Мкр и осевая сила Ро увеличиваются в результате сопротивления сил трения при перемещении стружки в канавках сверла. Таким образом, как Мкр, так и Ро являются функциями глубины сверления Х.

Известно, что наиболее важным с точки зрения прочности сверла является крутящий момент, и поэтому управление следует вести по предельно допустимому значению Мкр. Однако измерение его также является сложной задачей. В то же время известно, что рост момента сопротивления ведет к падению угловой скорости двигателя, которая измеряется достаточно просто. Тем более что двигатели постоянного тока могут поставляться со встроенными тахогенераторами (ТГ), напряжение на выходе которого (Uтг) пропорционально угловой скорости ротора двигателя. Таким образом, можно ограничить крутящий момент Мкр соответствующим напряжением на выходе тахогенератора Uтг.

"Входом" в привод подачи являються напряжение Us, подведенное на якорь линейного двигателя, которое преобразуется в Fs – силу подачи. Выходными координатами привода подачи являются осевые перемещения сверла Х, скорость этого перемещения dx\dt с силой подачи Fs. Входной координатой привода главного движения является напряжение Uv, подаваемое на якорь двигателя. Выходной координатой является угловая скорость w ротора двигателя. Выходные координаты приводов преобразуются процессом сверления в осевую силу резания Ро и крутящий момент Мкр. Эти выходные координаты процесса резания осуществляют обратные воздействия на приводы. Изменение момента резания ведет к изменению угловой скорости ротора, а изменение осевой силы резания ведет к изменению скорости dx\dt подачи.

Напряжение Us и Uv задается в устройстве управления УУ, там же происходит сравнение напряжения на выходе тахогенератора Uтг с Uкр, которое также задано в УУ. При Uтг > Uкр привод подачи продолжает работать перемещая каретку в положительном направлении оси Х: сверление продолжается. При падении UTT ниже Uкр переключается полярность обмотки якоря линейного двигателя и происходит отвод головки.

Силовая головка в поступательном движении подачи (рис.3.1) находится в равновесии под действием следующих сил:

$$
Fs - Po - Frp - Fnp - Fq = FuH,
$$
\n(1)

Где Fпр - сила упругости пружины, Fтр - сила трения, Fд - сила демпфирования, Fин - силы инерции, Po - ось силы резания, Fs. электромагнитная сила линейного двигателя.

Определив все силы, подставив их в (1), получим:

$$
m\ddot{x} = Ks \cdot Us - mg\mu - CX - \lambda \frac{dx}{dt}.
$$
 (2)

Описанная логика работы силовой головки реализована блок-схемой моделирования в пакете "VisSim" приведена на рис.3. и позволяет решить задачу выбора важных конструктивных параметров привода.

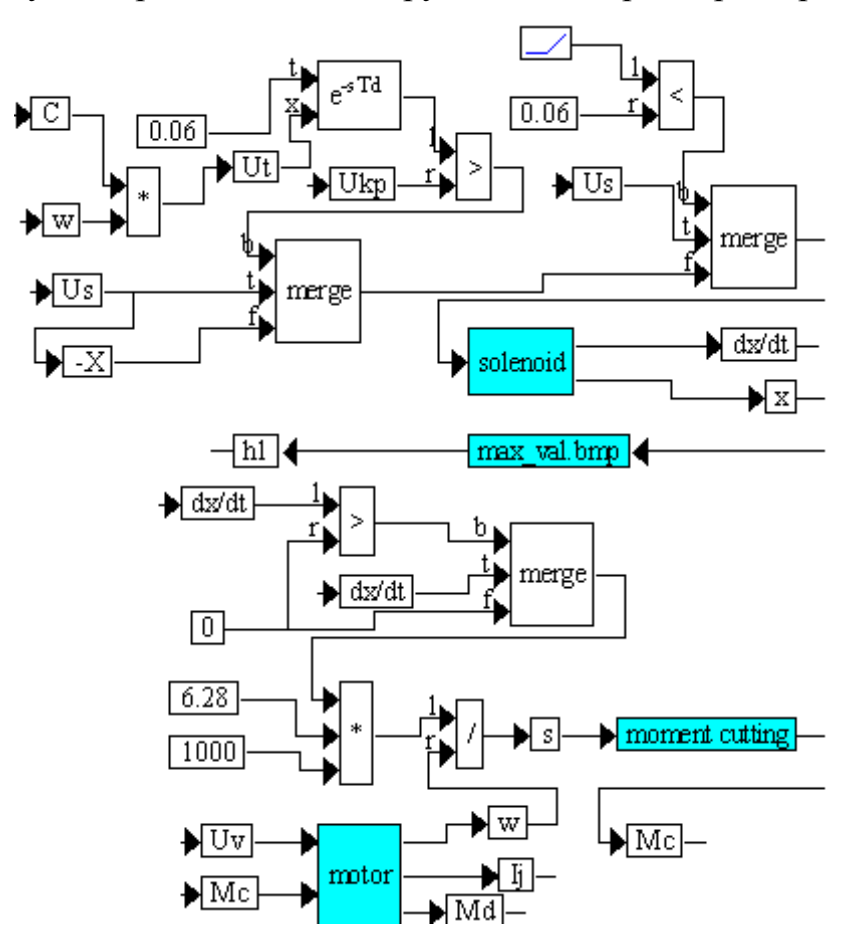

Рис. 3 - Аналоговая модель работы силовой головки.

Модель привода подачи объединена в "compound block" (составной блок) под названием solenoid, распечатка которого приведена на рис.4. В этом блоке, в свою очередь, находится блок "cutting forse" (рис.5) (сила резания), моделирующий осевую силу резания Р<sub>0</sub>. Империческая формула расчета Ро примет следующий вид:

$$
P_{O} = 10C_{Po}D^{q_{Po}}S^{y_{Po}}Kp + K \cdot C_{Po}D^{q_{Po}}S^{y_{Po}}Kp = 10C_{Po}D^{q_{Po}}S^{y_{Po}}Kp(1+K),
$$
\n(3)

где К - коэффициент линейной зависимости Ро от глубины сверления. Этот коэффициент определен экспериментально  $\mathbf{M}$ хорошо описывается следующим выражением:

$$
K = \frac{X - h - L}{D \cdot 0.003},
$$
 (4)

где  $[X-(h+L)]$  - глубина сверления, м; D - диаметр сверла в мм.

Сила, развиваемая линейным двигателем, не должна превышать критическую силу Ркр.

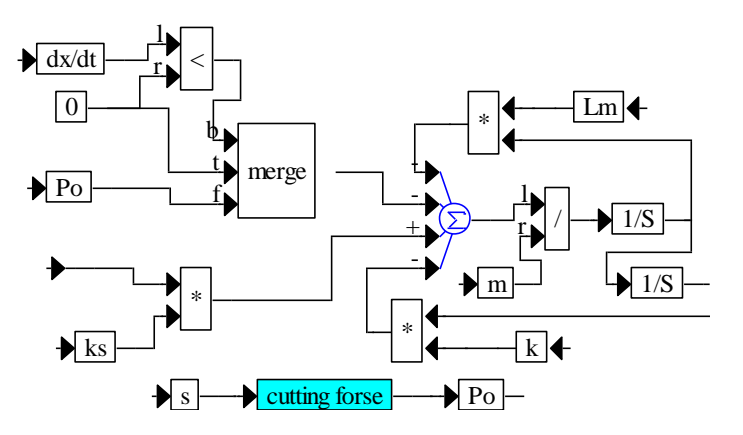

Рис. 4 - Составной блок

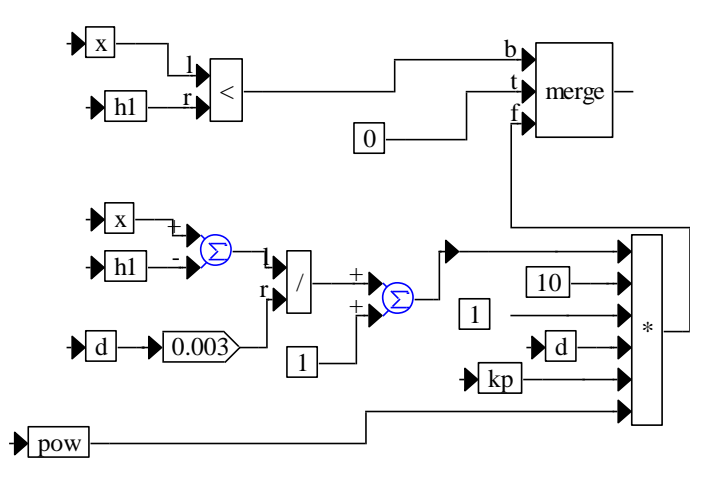

Рис. 5 - Блок "cutting forse".

В момент врезания, когда сверло внедряется в обрабатываемый материал на высоту режущей части, осевая сила Ро достигает максимального значения без учета трения стружки о канавки сверла. Этот момент является наиболее опасным с точки зрения прочности сверла из условия его устойчивости. Схема нагружения сверла силой Ро выглядит так, как показано на рис.6.а. Сверло жестко защемлено в патроне и сила, удерживающая в коническом отверстии глубиной L от смещения, действующая перпендикулярно оси сверла, не велика. Для расчета можно принять, что вершина сверла имеет возможность свободного перемещения перпендикулярно оси. Для такой схемы нагружения принимаем усилие:

$$
P\kappa p = \frac{\pi^2 \cdot E \cdot J_{\min}}{4 \cdot \ell^2} \,,\tag{5}
$$

где E<sub>min</sub> - модуль упругости материала сверла; J - минимальный момент инерции сечения сверла.

При заглублении сверла в материал заготовки на глубину, больше L, вершина сверла становится как бы защемленной, и схема нагружения и деформации кардинально изменится, как показано на рис.6,а. Форма деформации сверла другая и в (5) величину  $\ell$  надо уменьшить в два раза. Кроме того, само расстояние торца патрона до торца детали также меньше, чем  $\ell$  (рис.6,а)

Таким образом, Ркр для схемы нагружения согласно рис.6,6 будет как минимум в четыре раза больше. В связи с этим можно с уверенностью считать, что условия врезания сверла создают наиболее опасное нагружение его осевой силой. Если сверло не сломается при врезании от Ро, то оно не сломается и при дальнейшем сверлении. Поэтому выбор динамических

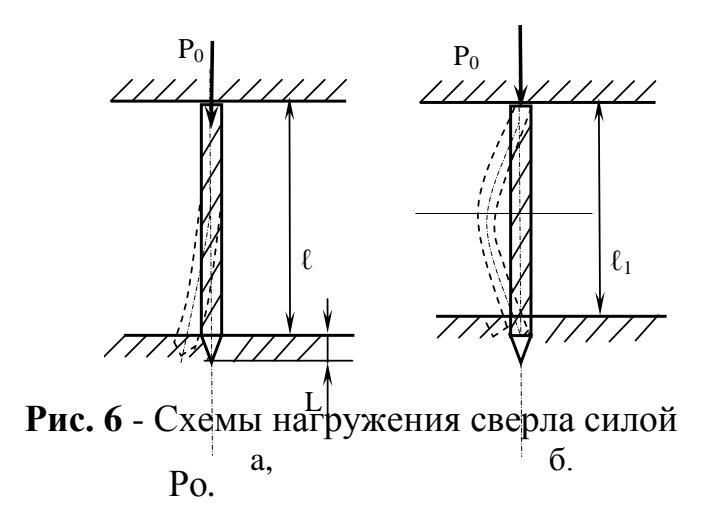

параметров силовой головки из условия прочности сверла следует производить по первой фазе врезания.

Привод главного движения

должен иметь бесступенчатое регулирование частоты вращения. Поэтому выбираем двигатель постоянного тока с регулируемой величиной напряжения, подаваемого на якорь. Двигатель должен обеспечивать необходимую частоту вращения и крутящий момент. Частоту вращения выбираем согласно рекомендуемых режимов резания:

$$
n = \frac{1000 \cdot V}{\pi \cdot d},\tag{5}
$$

где

а

$$
V = \frac{C_V \cdot d^q}{T^m \cdot S^{\nu}} \cdot K_V,
$$
\n(6)

V – скорость сверления, м/мин; d – диаметр сверла, мм; S – подача, мм/об; Т – стойкость сверла, мин.

Постоянные коэффициенты и показатели степеней выбираем согласно справочной литературы.

Мощность двигателя выбираем по предельно допустимому моменту Мкр, развиваемому двигателем, и угловой скорости ω.

Предельный крутящий момент Мкр, допускаемый прочностью сверла, рассчитываем по формуле:

$$
\tau_{\max} = \frac{1.73 \cdot M_{\kappa p}}{W},\tag{7}
$$

где  $\tau_{\text{max}}$  – максимальные касательные напряжения в материале сверла, Н/мм<sup>2</sup>; W – полярный момент сопротивления для спирального сверла; коэффициент 1,73 учитывает дополнительные напряжения в сверле от осевой нагрузки.

$$
W = 0.02 \cdot d^3, \text{MM}^3 \tag{8}
$$

$$
\tau_{\text{max}} = \frac{\sigma_{\text{s}}}{K}, \ \text{H/MM}^2 \,, \tag{9}
$$

где  $\sigma_{\text{\tiny B}} = 2100 \text{ H/mm}^2 - \text{предел прочности закаленной быстрорежущей}$ стали; К = 2 – коэффициент запаса прочности.

Подставив (7) и (8) в (9), получаем 
$$
\frac{\sigma_s}{K} = \frac{1.73 \cdot M_{\kappa p}}{0.02 \cdot d^3}
$$
, откуда

$$
M_{\kappa p} = \frac{\sigma_{e} \cdot 0.02 \cdot d^{3}}{1.73 \cdot K} = \frac{2100 \cdot 0.02 \cdot 2^{3}}{1.73 \cdot 2} = 97 H \cdot \kappa M \approx 0.1 H \cdot M.
$$

Учитывая, что силовая головка может быть использована и для сверления отверстий диаметров до 5 мм. большую мощность выбирать не следует, так как регулирование циклом глубокого сверления предполагается по частоте вращения двигателя, которая будет зависеть от нагрузки его моментом резания.

Математические модели двигателей постоянного тока описаны в ряде источников и имеют следующий вид:

$$
L \cdot \frac{dI_{A}}{dt} + R \cdot I_{A} + E = U;
$$
\n
$$
I \cdot \frac{d\omega}{dt} = M - M_{c};
$$
\n
$$
M = C \cdot I_{A};
$$
\n
$$
E = C \cdot \omega
$$
\n(10)

где  $I_s$  – ток якорной цепи, А; Е – противо-ЭДС, В; С – константа конструкции двигателя, Н·м/А; U – напряжение, подаваемое на якорь, В; М - момент, развиваемый двигателем,  $H \cdot w$ ;  $M_c$  – момент сопротивления, приложенного к ротору двигателя (крутящий момент), Н·м; t – время, с.

$$
L \cdot \frac{dI_{a}}{dt} + R \cdot I_{a} + C\omega = U;
$$
\n
$$
I \cdot \frac{d\omega}{dt} = C \cdot I_{a} - M_{c}.
$$
\n(11)

Блок-схема аналоговой модели двигателя согласно (11) с выбранными исходными данными приведено на рис.7.

Напряжение U в блок-схеме обозначено Uv. В приведенной блок-схеме момент сопротивления М<sup>с</sup> прикладывается к двигателю через 0,5 с, т.е. после разгона двигателя до холостых оборотов при  $M_c = 0$ . Внизу блок-схемы приведены графики изменения частоты вращения двигателя n и угловой скорости ω в зависимости от времени t, c. На этих графиках видно, что примерно за 0,15с двигатель разгоняется

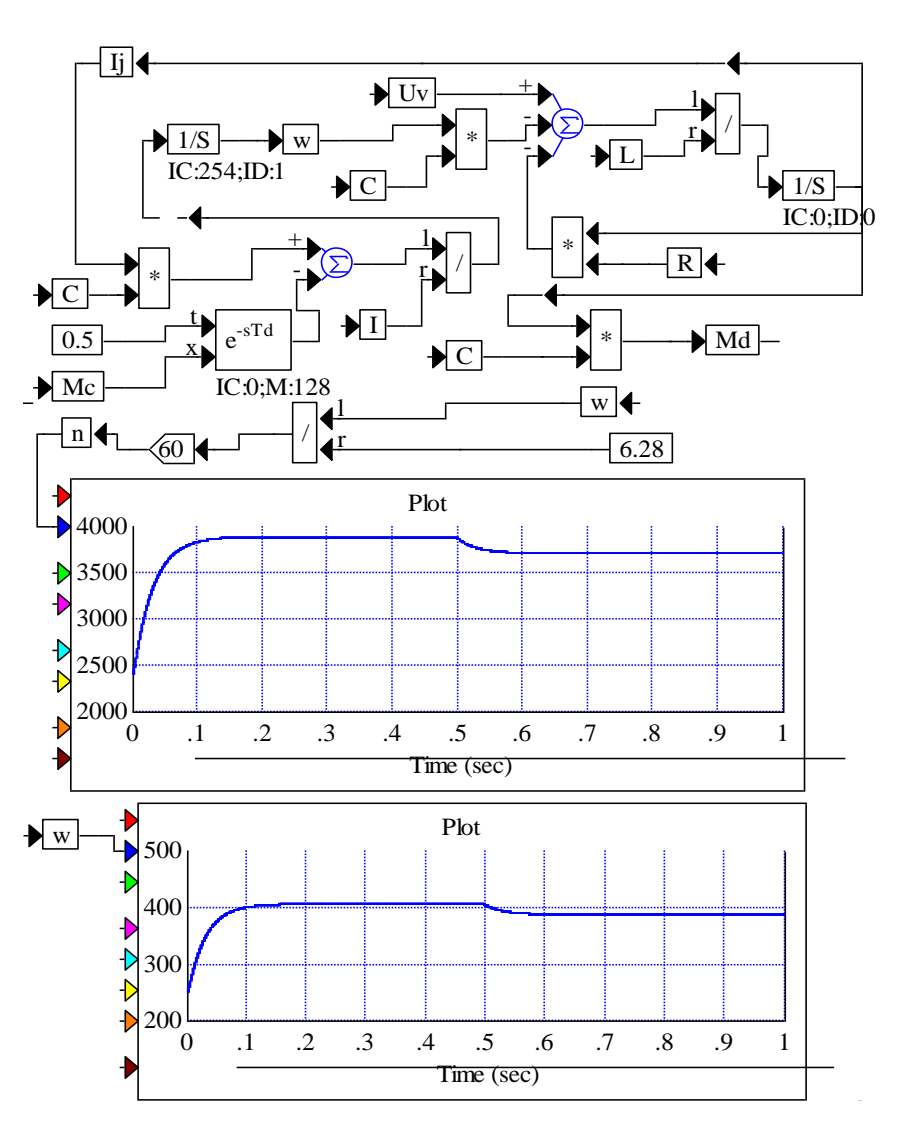

**Рис. 7** - Блок-схема аналоговой модели двигателя вращения

до оборотов холостого хода  $n_x$ , а после 0,5c, когда к двигателю прикладывается момент сопротивления  $M_c$ , n и  $\omega$  уменьшаются. Значения  $n_x$ и  $\omega_0$  (угловая скорость холостого хода) с высокой точностью могут считываться с графиков обеспечивающего пакета "VisSim".

Согласно функциональной схеме (рис. 2), угловая скорость двигателя главного движения измеряется тахогенератором (TГ). Напряжение U<sub>t</sub> на выходе (ТГ) прямопропорционально  $\omega$ :

$$
U_t = C \cdot \omega, \tag{12}
$$

где  $C$  – константа, отражающая конструкцию двигателя;  $U_t$  – напряжение, характеризующее угловую скорость двигателя, которая сравнивается в устройстве управления (УУ) головки. Критическое напряжение определяется предельным падением угловой скорости двигателя в связи с возможным моментом сопротивления (моментом резания). Устройство (УУ) сравнивает  $U_t$  и Uкр и, если  $U_t > U_{\kappa}$ р, ЛЭМД включается на подачу. Из этого следует, что на двигатель подается напряжение Us. Если  $U_t < U_{k}$  (команда на отвод), то на двигатель подачи подается напряжение Us со знаком минус.

Потеря оборотов двигателя главного движения происходит с увеличением глубины сверления, что учтено в расчете момента резания:

$$
Mp = 10\tilde{N}_m \cdot D^q \cdot S^{\tilde{O}} \cdot \hat{E}p \cdot \left(1 + \frac{x - h_1}{3D}\right),\tag{13}
$$

где x – перемещение сверла в направлении подачи;  $h_1$  – максимальное значение x перед отводом сверла на каждом цикле (врезание – отвод).

Таким образом,  $(x-h_1)$  – это величина холостого хода сверла (перемещение его после отвода до касания с обрабатываемым материалом).

Экспериментально установлено, что при углублении сверла на 3 диаметра, Мкр увеличивается в два раза, что отражает (13). Постоянные коэффициенты и показатели степени в (13) выбираем из таблиц нормативов.

В (13), как и при расчете осевой силы  $P_0$ , подача сверла на оборот

$$
S = \frac{dx/dt \cdot 2\pi \cdot 1000}{\omega},
$$
\n(14)

где dx/dt – скорость подачи (м/с) – входная координата привода подачи; (рад/с) – угловая скорость двигателя главного движения. При отводе силовой головки  $dx/dt < 0$  и  $S = 0$ .

Это значительно упрощает логику моделирования. Кроме этого, не учитывается холостой ход головки до первого касания сверла с обрабатываемым материалом. Это фаза цикла работы головки подробно исследована выше. Для упрощения общей модели сверления она не учитывается. Примем, что после разгона двигателя главного движения, т.е после необходимого промежутка времени, принятого в модели равным 0,02с, включается двигатель подачи, и сразу имеет место касание сверла с

обрабатываемым материалом. Модель двигателя главного движение собрана в "compound" блоке под названием "motor" и точно такая же, как и на рис.3.10. Только Uv = 23В, а момент сопротивления Мс вычисляется согласно (13) и выделен в отдельный "compound" блок под названием "moment cutting" (рис.8)

Кроме всех перечисленных блоков, модель логики работы силовой головки (рис.9) содержит специальный блок "max\_val.bmp" для вычисления максимума входной координаты и её запоминание на «выходе». Важность этого блока

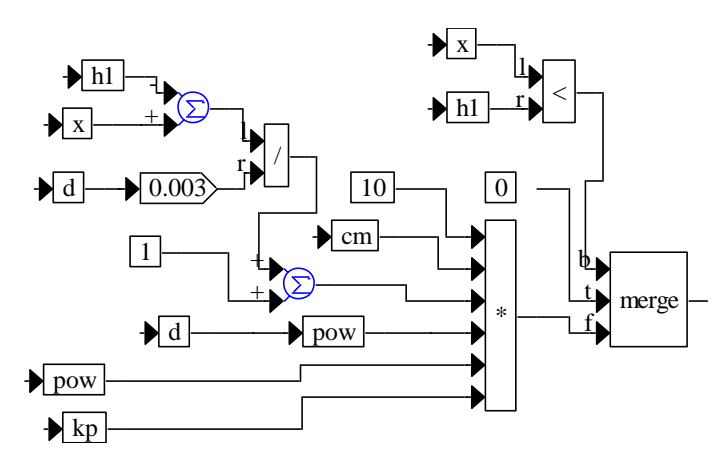

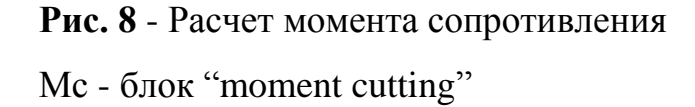

определена тем, что в каждом цикле (подвод - сверление - отвод) перед отводом сверла происходит запоминание максимального значения координаты Х, которое необходимо для вычислений по (13) и определения момента от стадии холостого подвода до начала сверления.

В блоках "cutting forse" (рис.5) и "moment cutting" (рис.8) расчет Ро и Мс производится только в случае, когда  $x > h_1$ , т.е. когда сверло после отвода при подводе до касания прошло путь  $x > h_1$ . Именно наличие блока "max\_val.bmp" (рис.3) позволяет реализовать в модели многократный цикл  $($ подвод  $\rightarrow$  сверление  $\rightarrow$  отвод) и при этом позволяет определить величину холостого хода (подвода).  $\begin{array}{c|c} \text{Kpone} & \text{BCX} & \text{ACY} & \text{ACY} \\ \hline \text{Lq} & \text{Lq} & \text{Lq} \\ \hline \text{Lq} & \text{Lq} & \text{Lq} \\ \hline \text{Lr} & \text{Lr} & \text{Lr} \\ \hline \text{Lr} & \text{Lr} & \text{Lr} \\ \hline \text{Lr} & \text{Lr} & \text{Lr} \\ \hline \text{Lr} & \text{Lr} \\ \hline \text{Lr} & \text{Lr} \\ \hline \text{Lr} & \text{Lr} \\ \hline \text{Lr} &$ 

Анализ результатов моделирования показал, что модель в том виде, как она описана выше, осуществляем с высокочастотным повторением циклов  $($ подвод  $\rightarrow$  сверление  $\rightarrow$  отвод), что превращается почти в непрерывное движение подачи. При этом фактически не осуществляется вывод сверла из

Поиск возможных решений, позволяющий четко выделить во времени цикл, увеличить фазу отвода, а значит и всех остальных фаз цикла привел к необходимости задержки во времени сигнала  $U_t$  перед сравнением его с Uкр. Такая задержка может быть реализована различными методами, в частности, использованием реле, в котором задержка определяется временем его срабатывания. В модели задержка  $U_t$  во времени осуществляется блоком  $\ell^ S^{Td}$ , где на выход t дается время задержки  $t_3$  в секундах, на вход  $X$  сигналом  $U_t$ .

Установлено, что, изменяя время задержки t<sub>3</sub>, можно менять продолжительность цикла (подвод  $\rightarrow$  сверление  $\rightarrow$  отвод). На рис. 9. приведена

распечатка сигналов х и h<sub>1</sub> для условий сверления согласно рис. 3.

 $\sqrt{\text{h1}}$ 

Hx

Ступенчатая линия – это периодически изменяющиеся значения врезания  $h_1$ перед отводом сверла. Вторая линия – это координата Х, т.е. перемещение сверла вдоль оси.

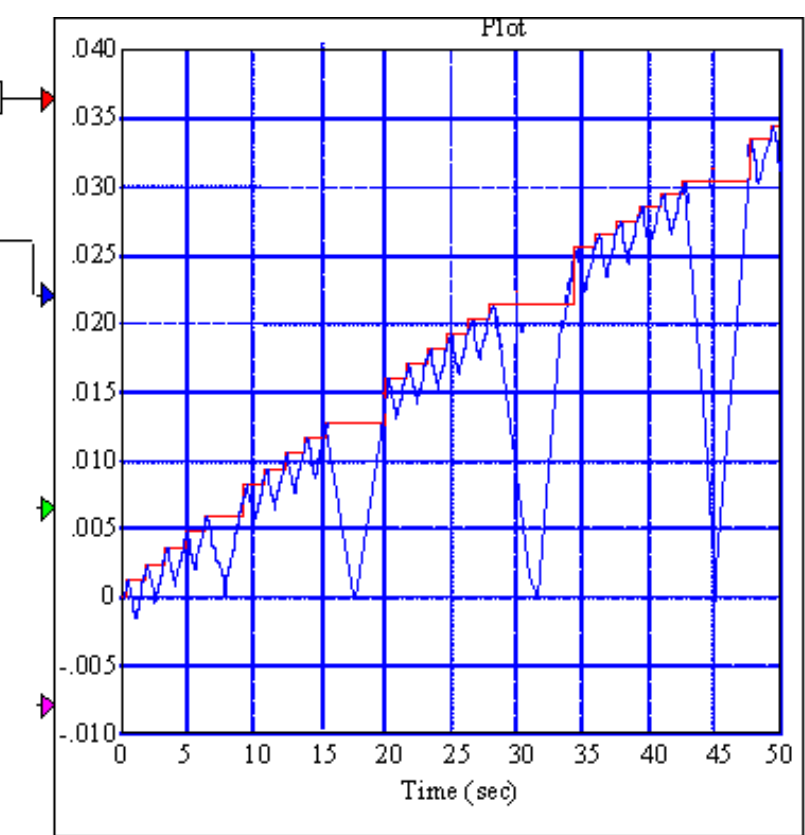

**Рис. 9** - Цикл работы динамической модели головки

Хорошо видна периодичность циклов сверления. В рассмотренном примере сверление отверстия диаметром 2мм в заготовке из стали длиной обработки 30мм "путь" сверления в каждом цикле равен примерно 1мм, а отвод - 3мм. Цикл (подвод  $\rightarrow$  сверление  $\rightarrow$  отвод) по времени составляет примерно 1,7 с.

#### **Вывод**

Таким образом, продолжительность сверления отверстия длиной 30мм, и Ø2мм в конструкционной углеродистой стали 45 составит около 30 циклов или 50 с.

Как показали многочисленные эксперименты с увеличением заглубления сверла в отверстие, а также по мере износа режущей части инструмента, частота повторения циклов увеличивается и напоминает эффект виброрезания, хотя и не является таковым, по сути.

Все это позволило создать новый метод обработки - ударнопрерывистое резание. Оно характеризуется по сравнению с обычным большим удельным весом динамических явлений в процессе стружкообразования и обеспечения удовлетворительных условий работы для сверла.

#### **Список использованных источников**

- 1. Сизый Ю.А. Выбор и расчет параметров привода подачи силовой головки для глубокого сверления / Ю. А. Сизый, О. Л. Кондратюк, Э. Г. Чайка // Вісн. Нац. техн. ун-ту «ХПІ». – Х., 2007. – № 17.– С. 25– 34.
- 2. Мельниченко О.А. Мехатронна силова головка для свердління глибоких отворів малого діаметра з адаптивною системою керування / О. А.Мельниченко, О. Л. Кондратюк // Вісн. Нац. аграр. ун-ту. – Суми, 2005. – № 13. – С. 106–111.
- 3. Кондратюк О. Л. Об устойчивости процесса глубокого сверления на малых агрегатных станках / О. Л. Кондратюк // Оборудование и инструмент для профессионалов. – 2004. – № 6(52). – С. 22–23.

## *Кондратюк О.Л., Мельниченко А.А., Скоркина В.А., Скоркин А.О.,*

*Рубцова Г.С.* «Особенности динамического моделирования формообразующих движений при сверлении глубоких отверстий малого диаметра».

При изучении процессов сверления наиболее важным этапом является построение динамических моделей. В данной работе рассматривается анализ разработанных алгоритмов математического моделирования, показаны их преимущества и недостатки. Приведены результаты моделирования и сделаны выводы об устойчивости системы.

### *Кондратюк О.Л., Мелниченко О.А., Скоркіна В.О., Скоркін А.О.,*

*Рубцова Г.С* «Особливості динамічного моделювання формоутворюючих рухів при свердленні глибоких отворів малого діаметра».

При вивченні процесів свердлення найбільш важливим етапом є побудова динамічних моделей. У даній роботі розглядається аналіз розроблених алгоритмів математичного моделювання, показані їх переваги і недоліки. Приведені результати моделювання і зроблені виводи про стійкість системи.

## *Kondratyuk O.L., Melnichenko O. A., Skorkina V.O., Skorkin A.O.,*

*Rubcova G.S.* "Features of dynamic design of shaping motions at boring of deep openings of small diameter".

There is a construction of dynamic models at the study of processes of boring the most essential stage. Analiz of the developed algorithms of mathematical design is examined in this work, their advantages and failings are shown. Design results are resulted and conclusions are done about stability of the system.